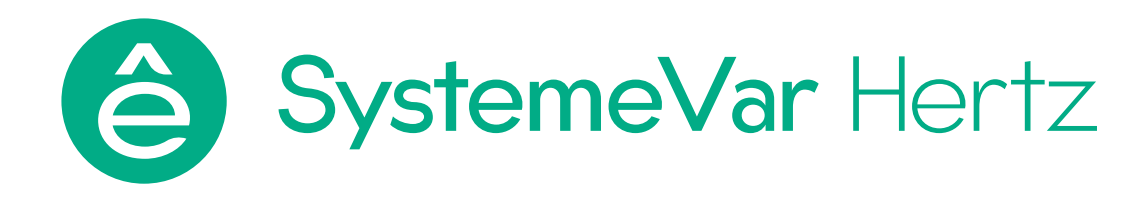

# Преобразователи частоты серии SystemeVar Hertz типа STV050

# Руководство по эксплуатации

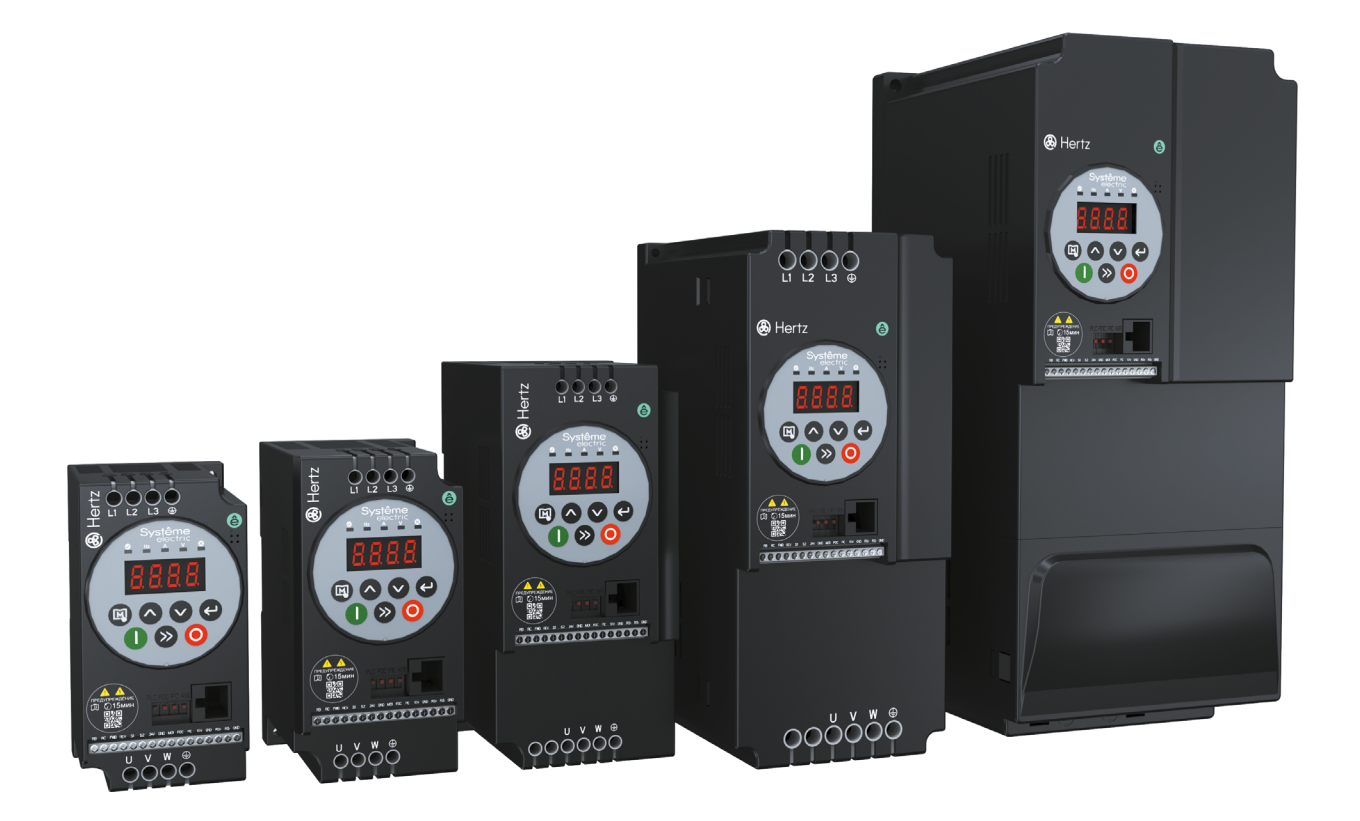

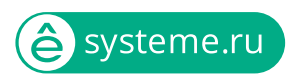

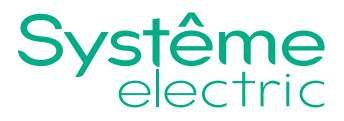

Информация, представленная в настоящем документе, содержит общие описания и / или технические характеристики продукции. Настоящая документация не предназначена для замены и не должна использоваться для определения пригодности или надежности продуктов для конкретных пользовательских применений. Обязанностью любого пользователя или интегратора является проведение надлежащего и полного анализа рисков, оценки и тестирования продукции в отношении конкретного применения или использования. Ни Systeme Electric, ни какие-либо из его филиалов или дочерних компаний не несут ответственности за неправильное использование информации, содержащейся в настоящем документе. Если у Вас возникли какие-либо предложения по улучшению работы продукта или внесению правок, либо Вы обнаружили какие-либо ошибки в настоящей документации, сообщите нам об этом.

Производитель оставляет за собой право без предварительного уведомления пользователя вносить изменения в конструкцию, комплектацию или технологию изготовления продукции с целью улучшения его технических свойств.

Никакая часть настоящего документа не может быть воспроизведена в какой-либо форме и какими-либо средствами, электронными или механическими, включая фотокопирование, без письменного разрешения Systeme Electric.

При установке и использовании продукции необходимо соблюдать все соответствующие государственные, региональные и местные правила техники безопасности. Из соображений безопасности и для обеспечения соответствия задокументированным системным данным, любые ремонтные работы в отношении продукции и ее компонентов должен выполнять только производитель.

При использовании продукции, в соответствии с соблюдением требований по технической безопасности, пользователь обязан соблюдать соответствующие применимые инструкции.

Отказ от использования программного обеспечения Systeme Electric или одобренного программного обеспечения при использовании наших аппаратных продуктов может привести к травмам, причинению вреда или неправильным результатам работы продукции.

Несоблюдение изложенной в настоящем документе информации может привести к травмам или повреждению оборудования.

© [2024] Systeme Electric. Все права защищены.

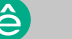

 $\mathcal{L}$ 

# <span id="page-2-0"></span>**Предисловие**

Благодарим Вас за выбор преобразователя частоты серии SystemeVar Hertz типа STV050, предназначенного для привода насосов и вентиляторов, а также общепромышленных механизмов (конвейеры).

Перед началом эксплуатации преобразователя частоты, пожалуйста, внимательно прочитайте это руководство. Неправильная эксплуатация может привести к неправильной работе преобразователя частоты, отказу или сокращению срока службы и даже к травмам, поэтому перед использованием преобразователя частоты следует внимательно прочитать настоящее руководство и действовать в строгом с ним соответствии.

В дополнение к инструкциям по эксплуатации, данное руководство также содержит электрические схемы для справки. В случае возникновения вопросов при эксплуатации данного преобразователя частоты, Вы можете связаться с представителями нашей компании в Вашем регионе или обратиться в центр обслуживания клиентов нашей компании.

Содержание данного руководства может быть изменено без предварительного уведомления.

При распаковывании, пожалуйста, проверьте следующее:

1. Наличие в упаковке заказанного Вами преобразователя частоты и руководства пользователя по эксплуатации.

2. Соответствие технических характеристик, указанных на паспортной табличке (шильдике) преобразователя частоты, с требованиями Вашего заказа.

3. Отсутствие повреждений преобразователя частоты, полученных в ходе транспортировки.

4. В нашей компании существует строгая система контроля качества производства продукции и упаковки при выходе с завода, однако если во время проверки были обнаружены какие-либо упущения, то для разрешения вопроса необходимо как можно скорее связаться с нашей компанией илиВашим поставщиком.

 $\overline{a}$ 

# **Содержание**

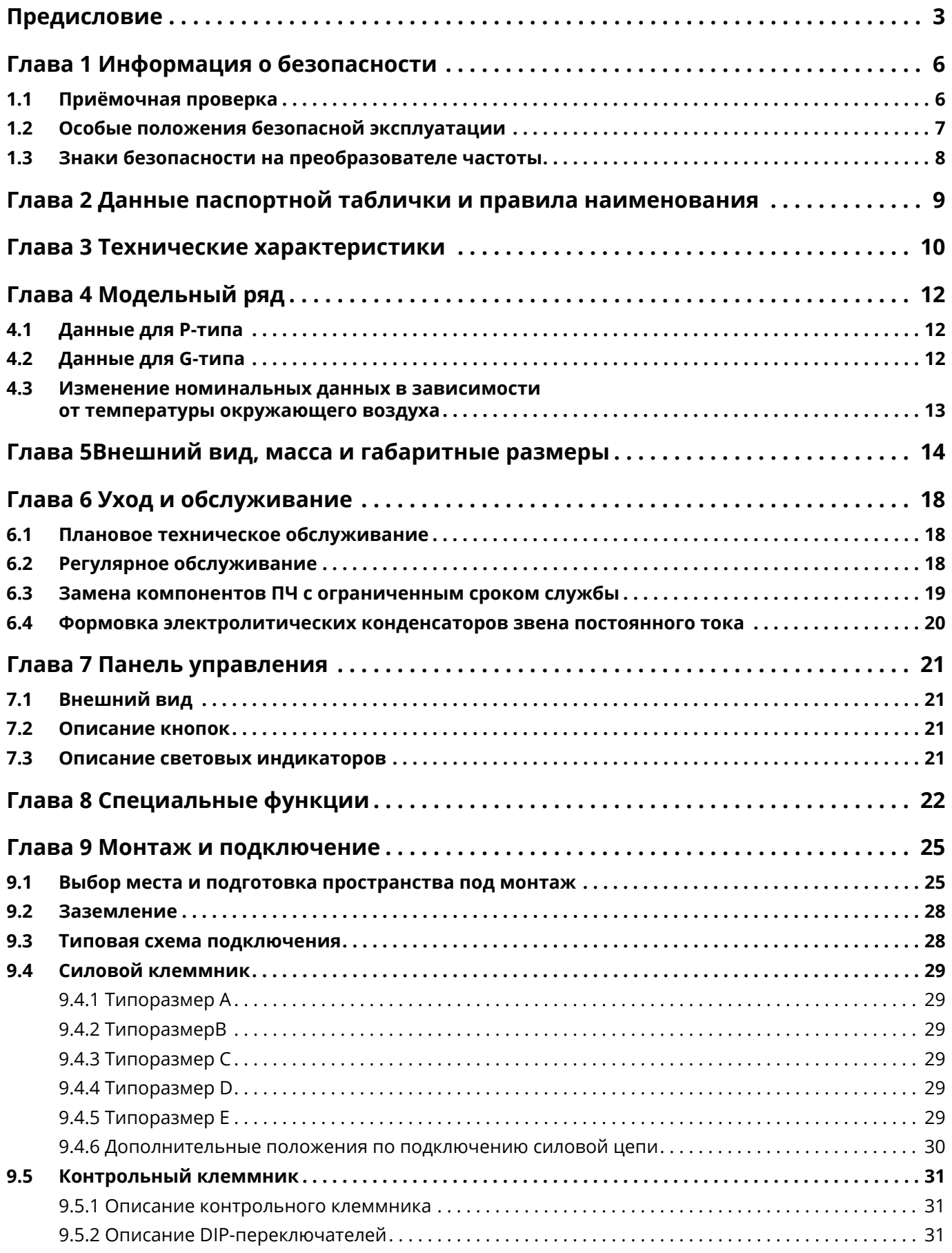

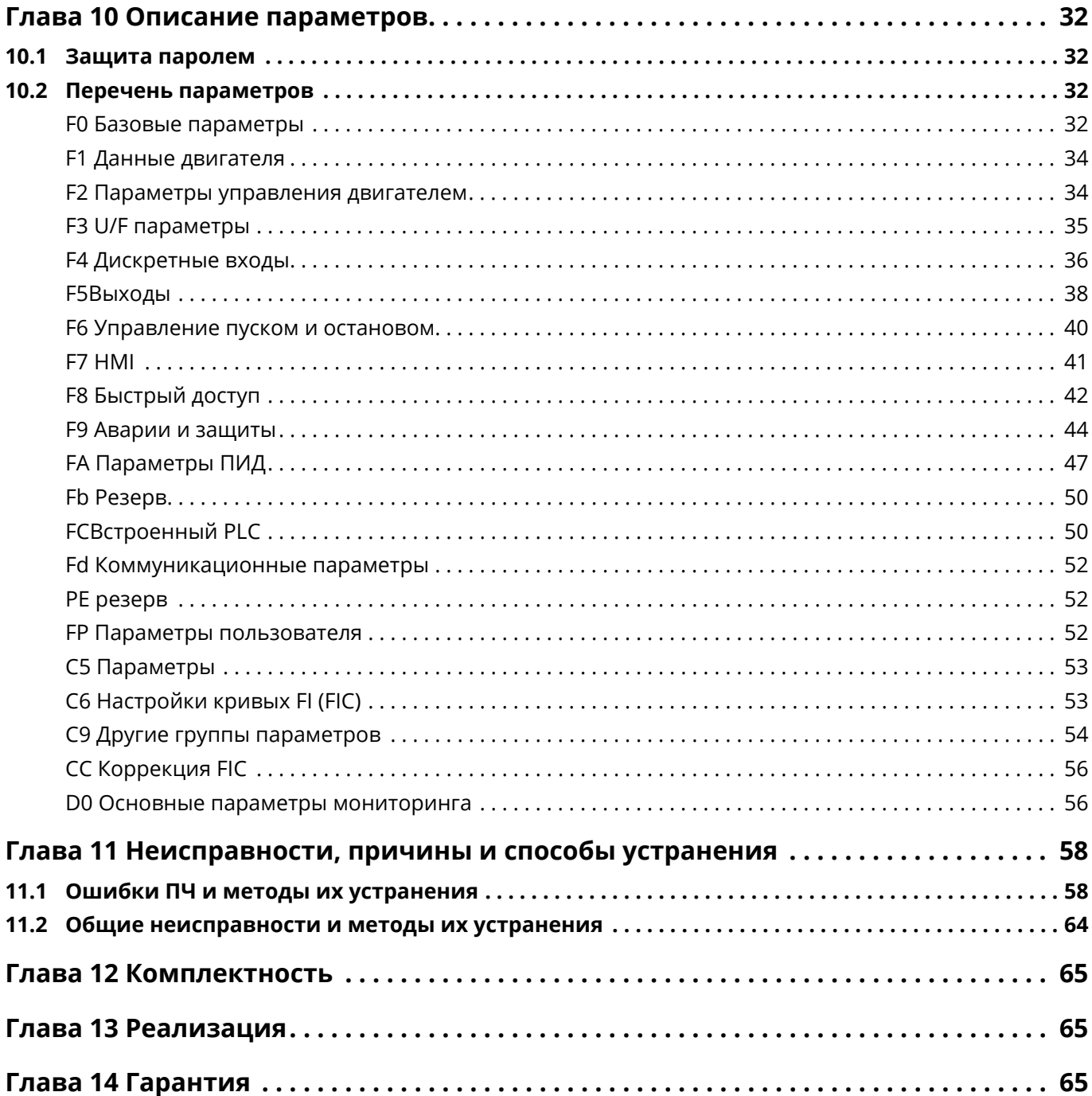

 $5^{\circ}$ 

# <span id="page-5-0"></span>**Глава 1 Информация о безопасности**

Перед монтажом, эксплуатацией, техническим обслуживанием и проверкой частотного преобразователя необходимо внимательно ознакомиться с данной инструкцией.

Для обеспечения Вашей безопасности, безопасности оборудования и имущества перед использованием частотного преобразователя нашей компании необходимо внимательно прочитать содержание данной главы. В данном руководстве все важные вопросы, связанные с безопасной эксплуатацией, помечены знаками «Предупреждение» и «Внимание».

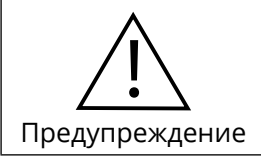

Указывает на существование потенциальной опасности. Если эксплуатация выполняется не в соответствие с требованиями, то это может привести к серьёзным травмам или смертельному исходу.

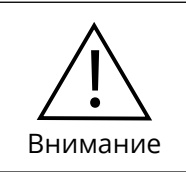

Указывает на существование потенциальной опасности. Если эксплуатация выполняется не в соответствие с требованиями, то это может привести к травмам лёгкой и средней степени тяжести или к повреждению оборудования. Необходимо соблюдать меры предосторожности во избежание небезопасной эксплуатации.

### **1.1 Приёмочная проверка**

В таблице ниже указаны пункты, подлежащие проверке:

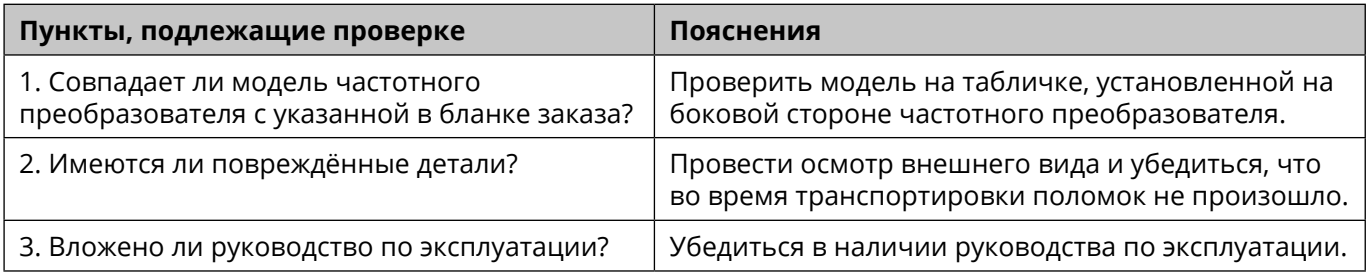

Если любой из вышеперечисленных пунктов не удовлетворяет требованиям, необходимо обратиться в нашу компанию или к Вашему поставщику.

6

7

**e** 

# <span id="page-6-0"></span>**1.2 Особые положения безопасной эксплуатации**

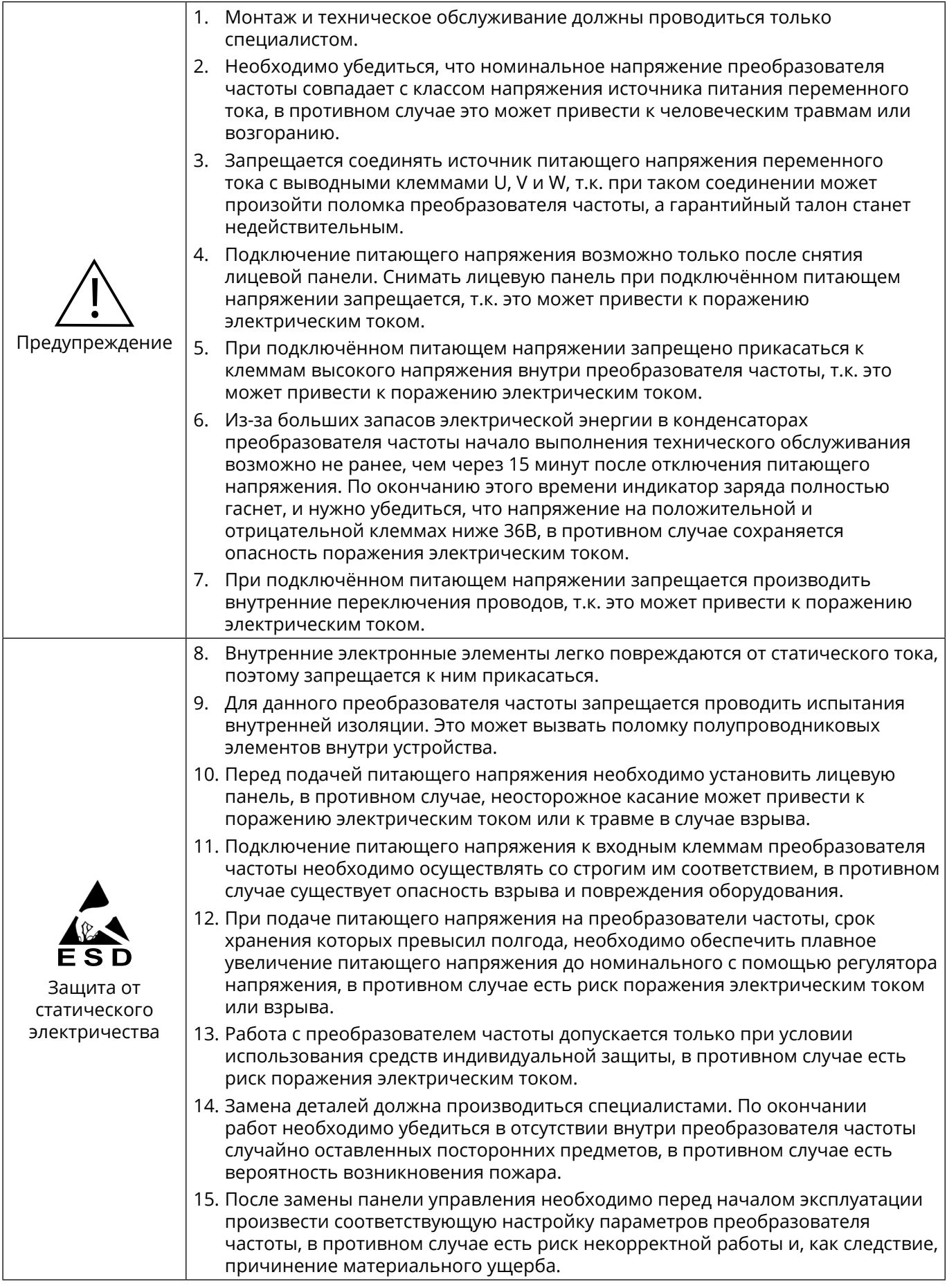

<span id="page-7-0"></span>![](_page_7_Picture_134.jpeg)

### **1.3 Знаки безопасности на преобразователе частоты**

В определённых местах на корпусе и элементах преобразователя частоты имеются предупреждающие знаки для использования в следующих местах. При обслуживании преобразователя частоты следует обязательно обращать внимание на предупреждающие знаки.

![](_page_7_Picture_5.jpeg)

- **•** Перед установкой и проведением обслуживания преобразователя частоты обязательно прочитайте данное руководство, чтобы избежать поражения электрическим током;
- **•** Запрещается снимать лицевую панель при включённом питающем напряжении или ранее, чем спустя 15 минут после отключения питания;
- **•** Выполнение технического обслуживания, осмотра и электромонтажа разрешается производить спустя не менее 15 минут после отключения входного питающего напряжения и после того, как индикаторная лампа заряда конденсаторов полностью погаснет.

8

# <span id="page-8-0"></span>**Глава 2 Данные паспортной таблички и правила наименования**

Пример: [STV050D30N4:](https://api.systeme.ru/catalog/view/STV050D30N4)

![](_page_8_Figure_4.jpeg)

![](_page_8_Figure_5.jpeg)

9

ê

# <span id="page-9-0"></span>**Глава 3 Технические характеристики**

![](_page_9_Picture_223.jpeg)

 $\triangle$ 

![](_page_10_Picture_35.jpeg)

Транспортирование должно осуществляться закрытым транспортом. Не допускается бросать и кантовать товар.

Срок службы: 10 лет.

Срок хранения: 10 лет.

# Утилизация

В преобразователях частоты серии SystemeVar Hertz типа STV050 используются материалы, не представляющие опасность для окружающей среды. По окончании срока службы необходимо безопасно утилизировать в соответствии с законодательством о защите окружающей среды. Предусмотрена сортировка материалов при утилизации.

# <span id="page-11-0"></span>**Глава 4 Модельный ряд**

Степень защиты: IP20

### **4.1 Данные для P-типа**

P-тип предназначен для нагрузок с переменным моментом (вентиляторы и насосы). Перегрузка по току для Р-типа:

- **•** 120% номинального тока на выходе ПЧ в течение 60 с
- **•** 150% номинального тока на выходе ПЧ в течение 3 с

#### **Входное напряжение: 1Ф 220В ±15%**

![](_page_11_Picture_325.jpeg)

#### **Входное напряжение: 3Ф 380В ±15%**

![](_page_11_Picture_326.jpeg)

# **4.2 Данные для G-типа**

G-тип предназначен для нагрузок с постоянным моментом (конвейеры). Перегрузка по току для G-типа:

- **•** 150% номинального тока на выходе ПЧ в течение 60 с
- **•** 180% номинального тока на выходе ПЧ в течение 3 с

#### **Входное напряжение: 1Ф 220В ±15%**

![](_page_11_Picture_327.jpeg)

![](_page_11_Figure_18.jpeg)

<span id="page-12-0"></span>![](_page_12_Picture_205.jpeg)

![](_page_12_Picture_206.jpeg)

### **4.3 Изменение номинальных данных в зависимости от температуры окружающего воздуха**

При температуре от +40°C до +50°C требуется учесть снижение номинальных характеристик согласно графику ниже.

![](_page_12_Figure_6.jpeg)

![](_page_12_Picture_7.jpeg)

 $\hat{\triangle}$ 

# <span id="page-13-0"></span>**Глава 5 Внешний вид, масса и габаритные размеры**

![](_page_13_Picture_363.jpeg)

В таблице ниже приведена масса ПЧ.

В таблице ниже приведены габаритные размеры ПЧ.

![](_page_13_Picture_364.jpeg)

**Примечание.** H1, W1 — габаритные размеры; H2, W2 — посадочные размеры.

Â

Размерность на чертежах внешнего вида ниже: мм.

### **Типоразмер А: 1Ф 220В / 0,4 - 1,5 кВт**

![](_page_14_Figure_4.jpeg)

**Типоразмер B: 1Ф 220В / 2,2 кВт и 3Ф 380В / 0,75 - 2,2 кВт**

![](_page_14_Figure_6.jpeg)

ê

### **Типоразмер C: 3Ф 380В / 4 - 7,5 кВт**

![](_page_15_Figure_3.jpeg)

### **Типоразмер D: 3Ф 380В / 11 - 15 кВт**

![](_page_15_Figure_5.jpeg)

![](_page_15_Figure_6.jpeg)

![](_page_15_Figure_7.jpeg)

# Типоразмер Е: 3Ф 380В / 18,5 - 30 кВт

![](_page_16_Figure_3.jpeg)

![](_page_16_Figure_4.jpeg)

 $17$ 

ê

# <span id="page-17-0"></span>**Глава 6 Уход и обслуживание**

![](_page_17_Figure_3.jpeg)

# **6.1 Плановое техническое обслуживание**

Чтобы предотвратить выход из строя преобразователя частоты, обеспечить нормальную работу оборудования и продлить срок службы преобразователя частоты, необходимо проводить регламентное обслуживание преобразователя частоты. Содержание ежедневного технического обслуживания следующее:

![](_page_17_Picture_218.jpeg)

### **6.2 Регулярное обслуживание**

Чтобы предотвратить сбои в работе преобразователя частоты и обеспечить его длительную, высокопроизводительную и стабильную работу, пользователи должны регулярно проверять преобразователь частоты. Периодичность проверки определяется условиями эксплуатации ПЧ и режимом работы. Рекомендуется проверять ПЧ не менее 1 раза в полгода. Содержание проверки следующее:

![](_page_17_Picture_219.jpeg)

18

### <span id="page-18-0"></span>**6.3 Замена компонентов ПЧ с ограниченным сроком службы**

Вентилятор и электролитические конденсаторы преобразователя частоты имеют ограниченный срок службы. Чтобы обеспечить долговременную, безопасную и безаварийную работу преобразователя частоты, необходимо регулярно заменять вентилятор и электролитические конденсаторы.

#### **Замена вентиляторов**

Вентиляторы: необходимо заменить после 20 000 часов использования.

Замена вентилятора:

1. Остановите ПЧ, отключите силовое питание переменного тока и подождите не менее времени, указанного на ПЧ.

2. Освободите кабель вентилятора из зажима.

- 3. Снимите кабель вентилятора.
- 4. С помощью отвертки снимите вентилятор.

5. Установите новый вентилятор охлаждения в ПЧ; вставьте кабель вентилятора в зажим в обратном порядке и установите вентилятор. Обратите внимание, что направление воздушного потока вентилятора соответствует направлению воздушного потока ПЧ, как показано на рисунке ниже:

![](_page_18_Figure_12.jpeg)

6. Включите силовое питание.

#### **Замена электролитических конденсаторов звена постоянного тока**

Электролитические конденсаторы в звене постоянного тока необходимо заменить через 30000 ~ 40000 часов использования.

Для получения информации о замене просьба обратиться в центр поддержки клиентов.

### <span id="page-19-0"></span>**6.4 Формовка электролитических конденсаторов звена постоянного тока**

Если ПЧ хранился в течение длительного времени, перед использованием необходимо произвести формовку конденсаторов звена постоянного тока в соответствии с инструкциями в таблице ниже.

Срок хранения отсчитывается от даты доставки.

![](_page_19_Picture_206.jpeg)

#### **Выбор источника питания для формовки**

Выбор регулируемого источника питания зависит от номинального напряжения ПЧ.

Для ПЧ с однофазным или трехфазным входным напряжением 220В переменного тока можно использовать один стабилизатор напряжения 220В переменного тока / 2 А. Однофазные или трехфазные инверторы можно заряжать от однофазного источника питания с регулируемым напряжением (L подключен к L1, N подключен к L2 или L3). Поскольку это один и тот же выпрямитель, все конденсаторы шины постоянного тока будут заряжаться одновременно.

При зарядке ПЧ с номинальным напряжением 380В необходимо обеспечить необходимое напряжение (380В). Поскольку для зарядки конденсатора требуется небольшой ток, можно использовать источник питания небольшой мощности (достаточно номинального выходного тока 2 А).

#### **Как произвести формовку с помощью резистора (лампы накаливания)**

Если производить формовку конденсаторов звена постоянного тока непосредственно от источника питания, время формовки должно составлять не менее 60 минут. Эту операцию необходимо выполнять при нормальной комнатной температуре, без подключенной нагрузки и без подачи команды СТАРТ. Резисторы необходимо подключить последовательно с трехфазной цепью источника питания.

ПЧ 380В: используйте резистор 1 кОм / 100Вт. При напряжении источника питания не более 380В также можно использовать лампы накаливания мощностью 100Вт. ЕслиВы используете лампу накаливания, она может погаснуть или свет будет очень слабым в течение всего процесса зарядки.

Принципиальная схема выглядит следующим образом:

![](_page_19_Figure_14.jpeg)

# <span id="page-20-0"></span>Глава 7 Панель управления

# 7.1Внешний вид

![](_page_20_Figure_4.jpeg)

# 7.2 Описание кнопок

![](_page_20_Picture_32.jpeg)

# 7.3 Описание световых индикаторов

![](_page_20_Picture_33.jpeg)

 $21$ 

**A** 

# <span id="page-21-0"></span>Глава 8 Специальные функции

![](_page_21_Picture_15.jpeg)

![](_page_22_Picture_258.jpeg)

![](_page_23_Picture_166.jpeg)

# <span id="page-24-0"></span>**Глава 9 Монтаж и подключение**

# **9.1Выбор места и подготовка пространства под монтаж**

### **Правила выбора места под монтаж**

![](_page_24_Picture_5.jpeg)

Для обеспечения безупречной работы и длительного срока службы при выборе условий установки ПЧ следует соблюдать приведённые выше рекомендации, чтобы защитить его от повреждений.

### **Выбор места для установки**

При вертикальной установке преобразователя частоты серии SystemeVar Hertz типа STV050 обеспечьте достаточное пространство для отвода тепла, чтобы обеспечить эффективное охлаждение.

![](_page_24_Figure_9.jpeg)

![](_page_24_Figure_10.jpeg)

#### **Установка бок-о-бок (номинальная мощность 7,5 кВт (STV050U75N4) и ниже)**

![](_page_25_Figure_3.jpeg)

#### **Установка бок-о-бок (номинальная мощность 11 кВт (STV050D11N4) и выше)**

![](_page_25_Figure_5.jpeg)

 $\hat{\mathbf{a}}$ 26

#### **Установочные размеры для SystemeVar Hertz типа STV050**

![](_page_26_Figure_3.jpeg)

![](_page_26_Picture_82.jpeg)

27

ê

### <span id="page-27-0"></span>9.2 Заземление

1. Значение сопротивления заземления:

- 200В: 100 Ом или менее
- 400В: 10 Ом или менее

2. Не заземляйте преобразователь серии SystemeVar Hertz типа STV050 последовательно на общую землю со сварочным аппаратом, двигателем или другим сильноточным электрооборудованием. Убедитесь, что все заземляющие провода в лотке / штробе проложены отдельно от проводов сильноточного электрооборудования.

3. Используйте указанный стандартный провод заземления и сделайте его длину как можно короче.

4. При использовании нескольких преобразователей частоты серии SystemeVar Hertz типа STV050 рядом друг с другом заземлите устройство, как показано на схеме (а), не делайте петлю из провода заземления, как показано на схеме (с).

5. Для заземления инвертора серии SystemeVar Hertz типа STV050 и двигателя, пожалуйста, подключите, как показано на рисунке (d).

![](_page_27_Figure_10.jpeg)

(а) Корректное заземление

![](_page_27_Figure_11.jpeg)

![](_page_27_Picture_12.jpeg)

(b) Неверно

(с) Не рекомендуется

![](_page_27_Picture_15.jpeg)

![](_page_27_Picture_16.jpeg)

(d) Корректное заземление

![](_page_27_Figure_18.jpeg)

#### 9.3 Типовая схема подключения

![](_page_27_Figure_20.jpeg)

28

# <span id="page-28-0"></span>**9.4 Силовой клеммник**

![](_page_28_Picture_207.jpeg)

U, V, W терминалы расположены в нижней части ПЧ, L1, L2, L3 терминалы — в верхней части ПЧ.

### **9.4.1 Типоразмер А**

#### **1Ф 220В / 0,4 - 1,5 кВт**

![](_page_28_Picture_7.jpeg)

### **9.4.3 Типоразмер С**

#### **3Ф 380В / 4 - 7,5 кВт**

![](_page_28_Picture_10.jpeg)

### **9.4.5 Типоразмер E**

**3Ф 380В / 18,5 - 30 кВт**

![](_page_28_Picture_13.jpeg)

#### **Примечание:** изображения силовых клеммников приведены для иллюстрации.

### **9.4.2 ТипоразмерВ**

#### **1Ф 220В / 2,2 кВт и 3Ф 380В / 0,75 - 2,2 кВт**

![](_page_28_Picture_17.jpeg)

#### **9.4.4 Типоразмер D**

**3Ф 380В / 11 - 15 кВт**

![](_page_28_Picture_20.jpeg)

 $\hat{\triangle}$ 

#### <span id="page-29-0"></span>**9.4.6 Дополнительные положения по подключению силовой цепи**

#### **Установка автоматических выключателей**

Для защиты линии необходимо установить автоматический выключатель или быстродействующие предохранители между источником питания и входными клеммами L1, L2, L3 или L1, L2

#### **Установка автоматических выключателей с контролем утечки на землю**

Если к входным клеммам L1, L2, L3 или L1, L2 подключён автоматический выключатель с контролем утечки на землю, следует выбрать тот, на который не влияют высокие частоты, чтобы предотвратить ложное срабатывание.

#### **Установка электромагнитного контактора**

Силовая сторона преобразователя может использоваться без установки электромагнитных контакторов. Электромагнитный контактор может использоваться для отключения силового питания главной цепи в случае аварии ПЧ. Для этого на реле ПЧ назначается функция «Авария (Стоп)» и контакты реле коммутируют подачу напряжения на катушку контактора.

Замыкание / размыкание электромагнитного контактора на первичной стороне позволяет запустить / остановить нагрузку, но частое размыкание / замыкание (чаще 1 раза в минуту) может привести к неисправности ПЧ.

#### **Порядок подключения фаз.**

Фазные провода входного источника питания могут быть подключены к любой клеммной колодке L1, L2, L3 или L1, L2, независимо от последовательности их фаз.

#### **Реакторы переменного тока (сетевые дроссели)**

Когда частотный преобразователь подсоединён к трансформатору питания большой мощности (600 кВА или больше), или когда необходимо подключить / отключить конденсатор с опережающей фазой (компенсатор коэффициента мощности), по контуру входной мощности проходит очень большой пиковый ток, это может привести к поломке части коммутационного преобразователя. В такой ситуации в частотном преобразователе необходимо установить входной реактор переменного тока. При дополнительной установке реактора можно эффективно улучшать фактор мощности на стороне источника питания.

#### **Фильтры для поглощения импульсов перенапряжений**

Если вблизи инвертора подключены индуктивные нагрузки (электромагнитные контакторы, реле, электромагнитные клапаны, катушки соленоидов, электромагнитные тормоза и т. д.), следует дополнительно использовать входной реактор.

#### **Установка фильтра ЭМС со стороны источника питания**

Добавление фильтра ЭМС уменьшает высокочастотные помехи, влияющие на источник питания, возникающие в процессе работы преобразователя.

# <span id="page-30-0"></span>**9.5 Контрольный клеммник**

![](_page_30_Figure_3.jpeg)

#### **9.5.1 Описание контрольного клеммника**

![](_page_30_Picture_227.jpeg)

### **9.5.2 Описание DIP-переключателей**

![](_page_30_Picture_228.jpeg)

31

**A** 

# <span id="page-31-0"></span>Глава 10 Описание параметров

# 10.1 Защита паролем

При установке FP.00 на ненулевое значение активируется режим защиты параметров. В этом режиме вход в меню параметров возможен только после ввода правильного пароля. Чтобы отменить пароль, FP.00 необходимо установить на 0.

Группа P и группа C являются основными функциональными параметрами, а группа D - контрольными функциональными параметрами.

Символы в таблице функций в столбце «Изм.» поясняются следующим образом:

"  $\forall$  ": указывает, что значение параметра может быть изменено, когда ПЧ находится в остановленном или работающем состоянии;

" ★ ": указывает, что значение параметра не может быть изменено, когда ПЧ находится в состоянии RUN (подана команда CTAPT);

• ": указывает, что значение параметра не может быть изменено:

"\*": указывает, что производитель запретил изменение значения параметра.

#### Описание Зав. знач. Код Наименование Изм. **FO Базовые параметры** EQ 00  $\overline{2}$  $\bigstar$ G / Р тип инвертора 1: G тип (постоянная нагрузка) 2: Р тип (переменная нагрузка) F<sub>0.01</sub>  $\overline{z}$ Закон управления двигателем 0: Векторный, с регулятором скорости (только  $\star$ для ПЧ 400В) 1: Резерв 2: U/F управление F<sub>0.02</sub> 0: Панель управления  $\overline{0}$  $x^2$ Выбор команды «Пуск» 1: Клеммы 2: Коммуникационная шина F<sub>0.03</sub>  $\Omega$  $\bigstar$ Основной источник задания 0: Дискретная настройка (заданная частота частоты Х F0.08, изменение клавишами BBEPX / ВНИЗ, нет сохранения в энергонезависимой памяти) 1: Дискретная настройка (заданная частота F0.08, изменение клавишами ВВЕРХ / ВНИЗ, сохранение в энергонезависимой памяти)  $2: FIC$ 3: Резерв 4: Резерв 5: Резерв 6: Ступенчатая по таймеру 7: PLC 8: PID 9: Коммуникационная шина F<sub>0.04</sub>  $\overline{0}$  $\star$ Дополнительный источник Как для F0.03 задания частоты Ү F0.05 Диапазон изменения частоты 0: Относительно максимальной частоты  $\Omega$ ☆ дополнительного источника 1: Относительно основного источника задания частоты Ү при задания частоты Х комбинации F0.06  $0\%$  ~ 150% 100%  $\leftrightarrow$ Диапазон изменения частоты дополнительного источника задания частоты Ү при комбинации

# 10.2 Перечень параметров

![](_page_31_Picture_13.jpeg)

![](_page_32_Picture_12.jpeg)

<span id="page-33-0"></span>![](_page_33_Picture_367.jpeg)

<span id="page-34-0"></span>![](_page_34_Picture_13.jpeg)

<span id="page-35-0"></span>![](_page_35_Picture_236.jpeg)

![](_page_36_Picture_359.jpeg)

37

<span id="page-37-0"></span>![](_page_37_Picture_275.jpeg)

<sup>2</sup>38

![](_page_38_Picture_240.jpeg)

39

<span id="page-39-0"></span>![](_page_39_Picture_328.jpeg)

<sup>40</sup>

<span id="page-40-0"></span>![](_page_40_Picture_298.jpeg)

<span id="page-41-0"></span>![](_page_41_Picture_378.jpeg)

![](_page_42_Picture_440.jpeg)

<span id="page-43-0"></span>![](_page_43_Picture_398.jpeg)

<sup>44</sup>

![](_page_44_Picture_326.jpeg)

![](_page_45_Picture_367.jpeg)

<span id="page-46-0"></span>![](_page_46_Picture_390.jpeg)

![](_page_47_Picture_383.jpeg)

![](_page_48_Picture_412.jpeg)

<span id="page-49-0"></span>![](_page_49_Picture_398.jpeg)

![](_page_50_Picture_430.jpeg)

<span id="page-51-0"></span>![](_page_51_Picture_319.jpeg)

 $\bigoplus$ 

<span id="page-52-0"></span>![](_page_52_Picture_13.jpeg)

53

<span id="page-53-0"></span>![](_page_53_Picture_322.jpeg)

![](_page_54_Picture_13.jpeg)

55

<span id="page-55-0"></span>![](_page_55_Picture_319.jpeg)

### **D0 Основные параметры мониторинга**

![](_page_56_Picture_276.jpeg)

# <span id="page-57-0"></span>**Глава 11 Неисправности, причины и способы устранения**

### **11.1 Ошибки ПЧ и методы их устранения**

Преобразователи частоты SystemeVar Hertz типа STV050 имеют ряд функций предупреждения и защиты. При возникновении неисправности сработает функция защиты, инвертор блокирует выходные транзисторы, сработает контакт реле неисправности инвертора и на панели дисплея инвертора отобразится код неисправности.

Перед обращением в сервисную службуВы можете выполнить самопроверку в соответствии с подсказками в этом разделе, проанализировать причину неисправности и найти решение.

![](_page_57_Picture_169.jpeg)

![](_page_57_Picture_170.jpeg)

58

![](_page_58_Picture_193.jpeg)

![](_page_58_Picture_194.jpeg)

![](_page_58_Picture_195.jpeg)

![](_page_58_Picture_196.jpeg)

![](_page_58_Picture_197.jpeg)

 $\bigcirc$ 

![](_page_59_Picture_185.jpeg)

![](_page_59_Picture_186.jpeg)

![](_page_59_Picture_187.jpeg)

![](_page_59_Picture_188.jpeg)

![](_page_59_Picture_189.jpeg)

**a** 60

![](_page_60_Picture_184.jpeg)

![](_page_60_Picture_185.jpeg)

![](_page_60_Picture_186.jpeg)

![](_page_60_Picture_187.jpeg)

![](_page_60_Picture_188.jpeg)

61

 $\bigcirc$ 

![](_page_61_Picture_197.jpeg)

![](_page_61_Picture_198.jpeg)

![](_page_61_Picture_199.jpeg)

![](_page_61_Picture_200.jpeg)

![](_page_61_Picture_201.jpeg)

![](_page_61_Picture_202.jpeg)

![](_page_61_Picture_203.jpeg)

![](_page_62_Picture_196.jpeg)

![](_page_62_Picture_197.jpeg)

![](_page_62_Picture_198.jpeg)

![](_page_62_Picture_199.jpeg)

![](_page_62_Picture_200.jpeg)

![](_page_62_Picture_201.jpeg)

![](_page_62_Picture_202.jpeg)

63

**e** 

### <span id="page-63-0"></span>**11.2 Общие неисправности и методы их устранения**

Во время использования инвертора могут возникнуть следующие неисправности. Пожалуйста, обратитесь к следующим методам для простого анализа неисправности:

#### **Распространенные неисправности и их решения**

![](_page_63_Picture_373.jpeg)

# <span id="page-64-0"></span>**Глава 12 Комплектность**

В комплект поставки входит преобразователь частоты серии SystemeVar Hertz типа STV050 (1 шт.) в заводской упаковке и настоящее руководство по эксплуатации (1 шт.)

# **Глава 13 Реализация**

Преобразователь частоты серии SystemeVar Hertz типа STV050 является непродовольственным товаром длительного пользования. Реализация осуществляется согласно установленным законодательством нормам и правилам для такого рода товаров.

# **Глава 14 Гарантия**

Гарантийный срок эксплуатации преобразователя частоты серии SystemeVar Hertz типа STV050 — **3 года** с момента отгрузки со склада Систэм Электрик, с подтверждением соответствующим документом.

Гарантия действительна при условии соблюдения потребителем условий хранения, монтажа и эксплуатации, изложенных в настоящем руководстве по эксплуатации.

65

![](_page_65_Picture_0.jpeg)

Подробнее о компании **[www.systeme.ru](http://www.systeme.ru)**

#### **Контактные данные**

#### **Изготовитель: Delixi Electric Ltd**

Адрес: Китай, Delixi High Tech Industrial Park, Liu Shi County, Yue Qing City, Wenzhou, Zhejian

#### **Уполномоченное изготовителем лицо: АО «Систэм Электрик»**

Адрес: Россия, 127018, г. Москва, ул. Двинцев, д. 12, корп.1, здание «А» Тел.: +7 (495) 777 99 90 E-mail: support@systeme.ru

#### **Уполномоченное изготовителем лицо: ООО «Систэм Электрик БЛР»**

Адрес: Беларусь, 220007, г. минск, ул. Московская, д. 22-9 Тел.: +375 (17) 236 96 23 E-mail: support@systeme.ru